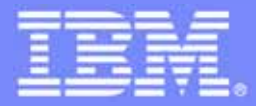

IBM Software Group

# z/OS Application Transformation in SOA environment

*Service Oriented Architecture* 

**An IBM Exploration of Technology**

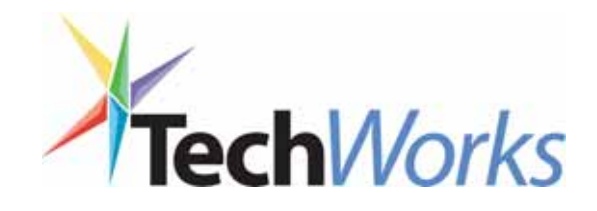

© 2006 IBM Corporation

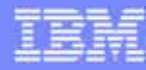

## Three styles of application transformation

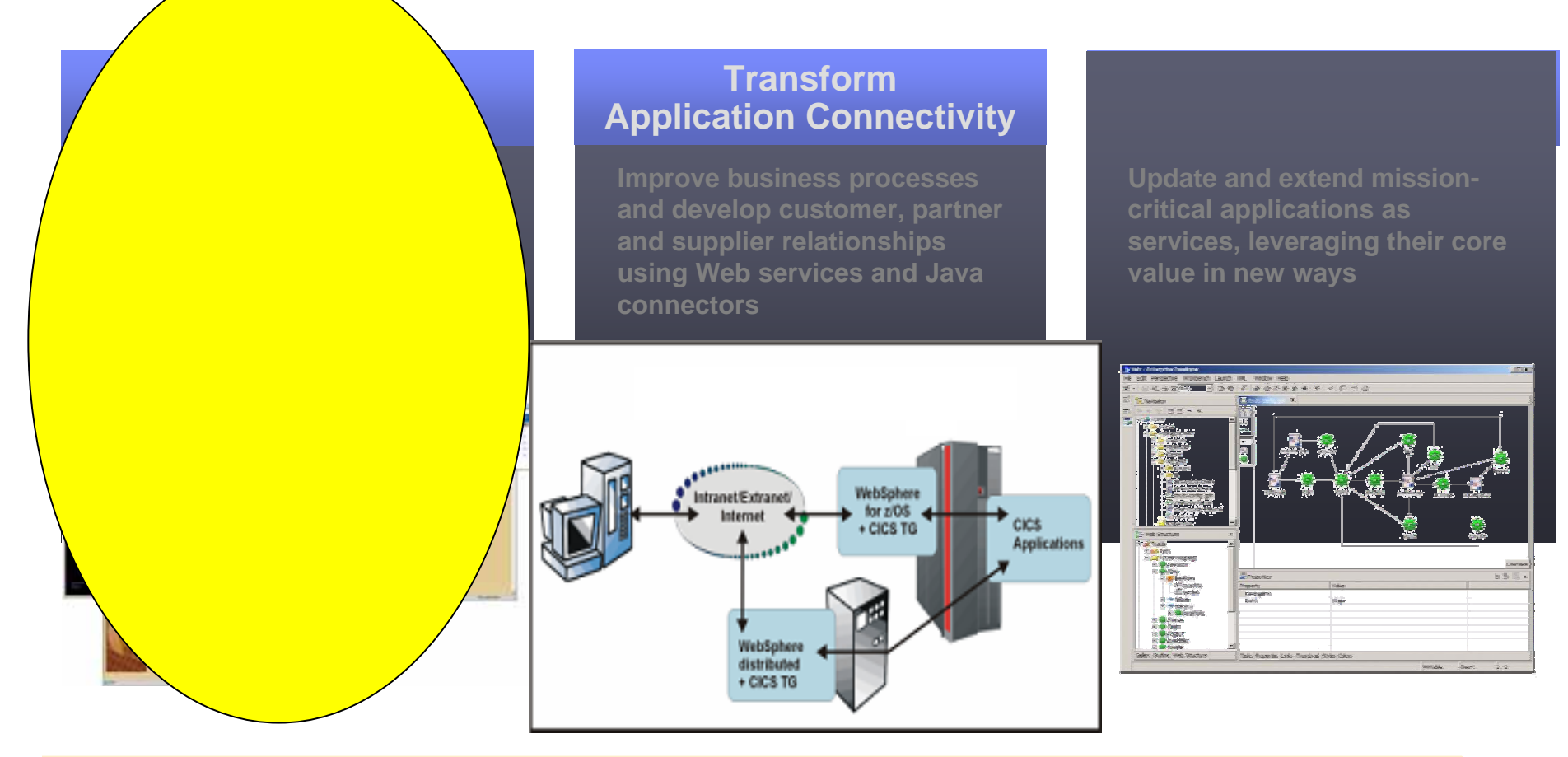

*Single integrated delivery vehicle across application transformation styles*

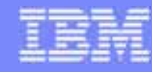

## Application transformation tools for System z

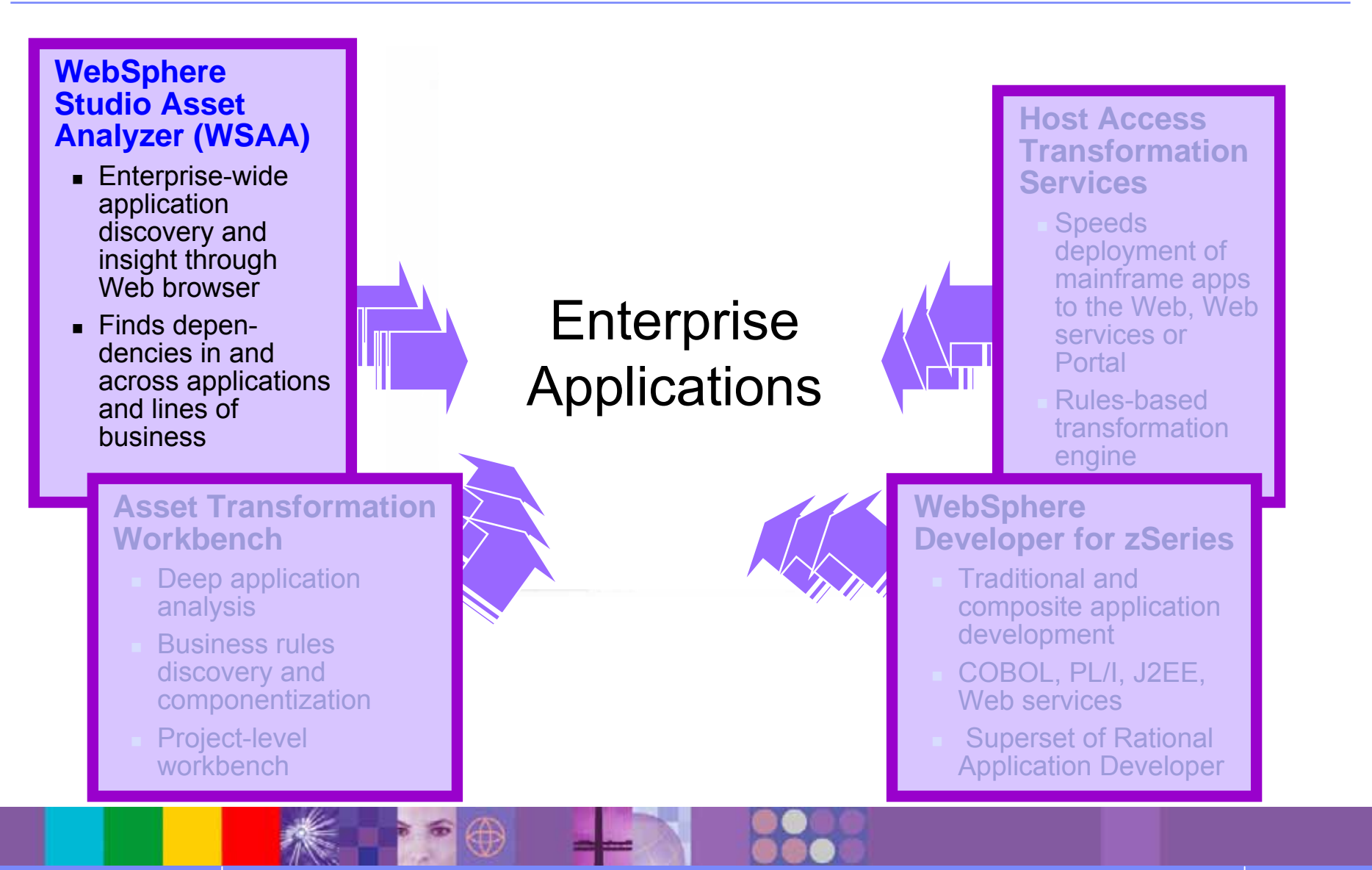

© 2006 IBM Corporation | Exploring z/OS Application Transformation in an SOA environnent

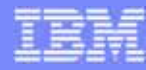

# Introduction to WebSphere Studio Asset Analyzer

- $\bullet$ **Challenges**
- $\bullet$ What is WSAA
- Why WSAA
- ●WSAA Demo (use cases)

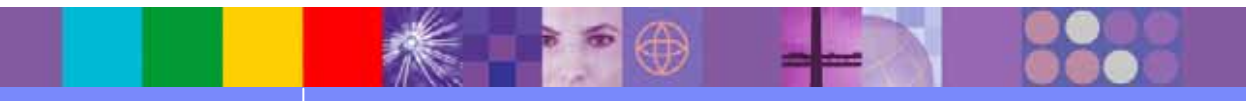

## Challenge: Application complexity

●It's hard to find the "needles in the haystack"...

… the pieces affected by a proposed change

… the service "jewels" to move to SOA

- ● But you need this information in order to …
	- scope the effort and cost of a change
		- **and then actually make the change**
	- ▶ Re-architect your applications to remain competitive

- ● Complexity increases the cost, risk, and fear of making application changes
- ● Composite applications add new dimensions of complexity and risk

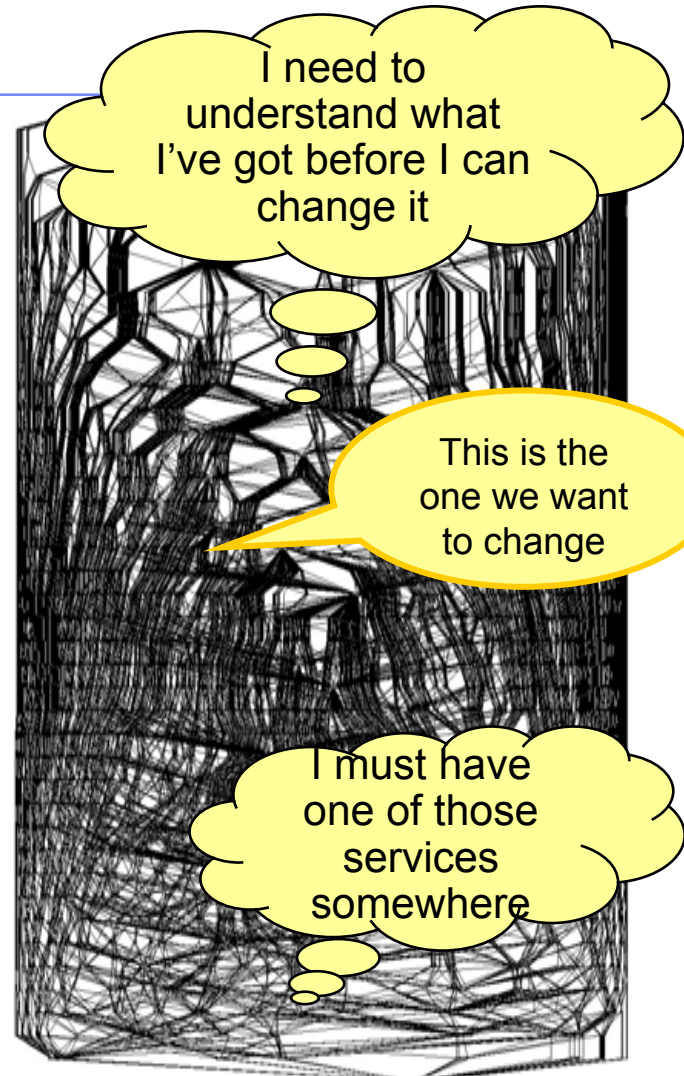

Som eBank a pplication dependenc y graph 217 applications, 1,700 unique application-ap plication pairs

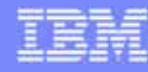

## WebSphere Studio Asset Analyzer V4.2.1

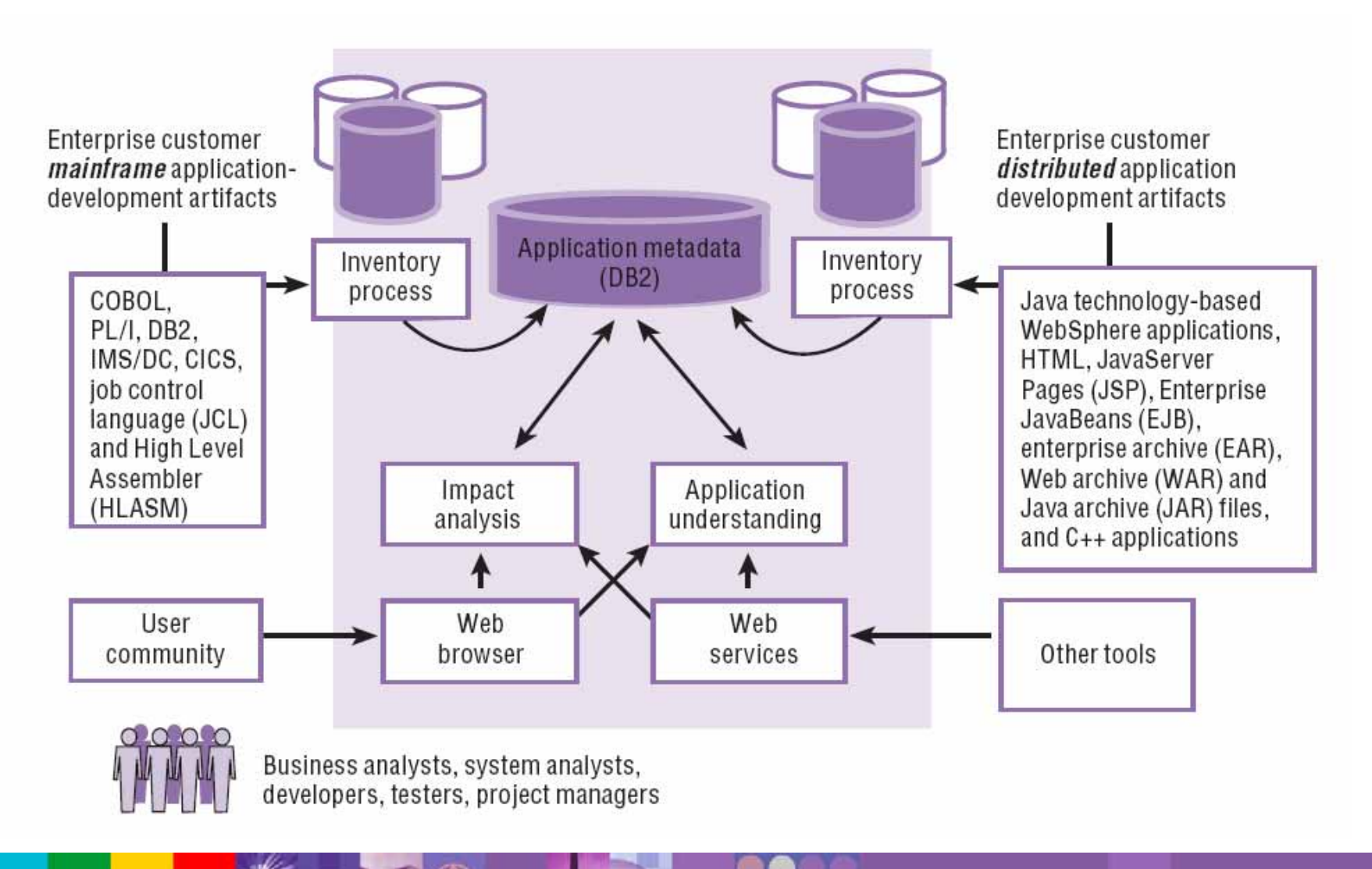

© 2006 IBM Corporation **Exploring z/OS Application Transformation in an SOA** environnent

## WSAA – Designed for the enterprise

- ● Industrial strength scalability
	- ▶ One company' s metadata: 200K programs, 140K batch jobs, 126K DB2 columns, 2.4M program literals, 81M data elements
- ●Web browser client delivers
	- ▶ Simple user interface
	- ▶ ▶ Low admin & incremental user cost
- ● Open architecture enables customization & integration
	- ь Data in DB2; documented data model
		- Add your own tables to customize
	- ▶ Web services interface for tool integration
	- ▶ Custom queries - interactive or batch
- ● Language coverage
	- ▶ Strong COBOL & PL/I support
	- ▶ Building out Composite Application support (Java  $\leftrightarrow$  Mainframe)

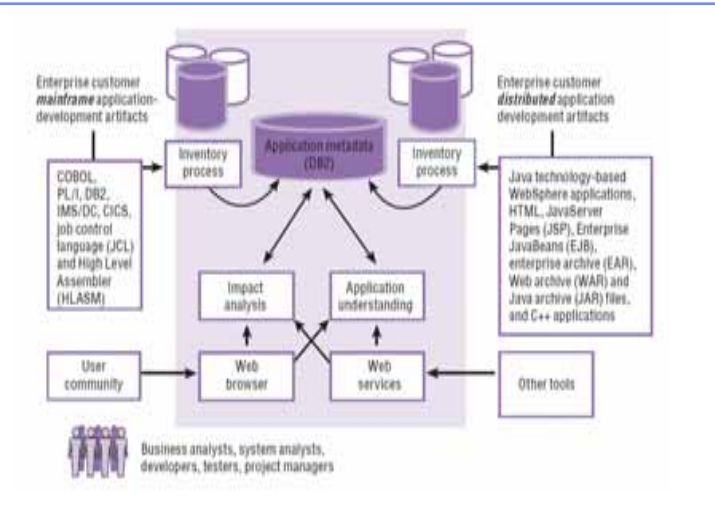

- ●• Integration with other tools – today and in the future
	- ▶ WebSphere Developer for zSeries
	- ▶ ▶ Asset Transformation Workbench
	- ь ▶ Flashline Registry™
	- ▶ CICS Interdependency Analyzer
	- ▶ Tivoli Application Dependency Discovery Manager / **CCMDB**
	- ▶ **Others**
- ●● Built on the WebSphere Application Server & DB2

# Why WSAA

- ● Gain intellectual control of your applications
	- ▶ discovery
	- ▶ relationships / dependencies
	- ▶ application and program structure
- ●Increase project velocity
- ●Improve quality of application changes
- ● Enable developers & teams to work "above their experience level"
- $\bullet$  Document your applications from the code itself
	- ▶ consistently current application insight
- ● Improve change management / governance / compliance processes

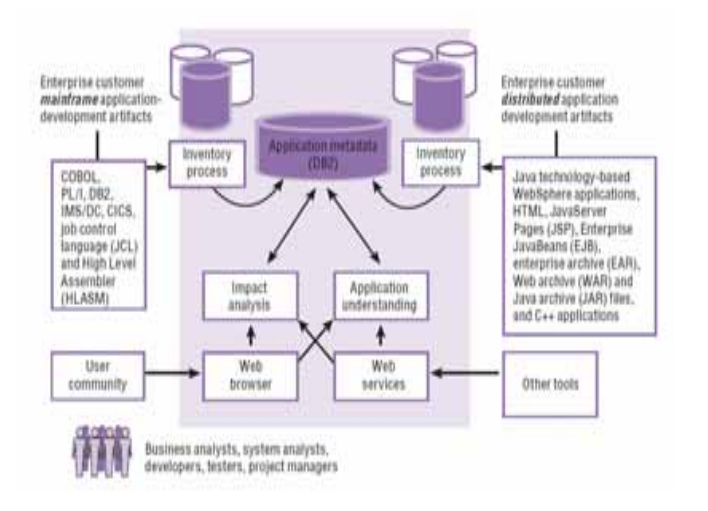

- ●Gain transparency into outsourced development
- ●Find assets required for test cases
- ●• Customize WSAA to your organizational processes and IT environment

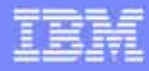

# WSAA Use case – Exploring batch job

- ●Starting with known batch job name (QAJB0001)
- ● View JOB details
	- ▶ What can we learn?
	- ▶ View job diagram
- ●• Locate DD for VSAM "STOCK MASTER"
- ● Find out details about data set and it's usage
	- ▶ What other jobs use the dataset
	- Is it used by CICS?
		- $\overline{\phantom{a}}$ Which transactions / programs
		- $\overline{\phantom{a}}$  What record layout is used from CICS?
			- What would be the impact of changing the record layout?

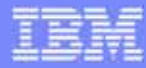

## WSAA Use case – Field expansion impact

- $\bullet$  Analyze impact of change for data element
	- Data element MASTER-STK-PART-NO
	- In program QAD01

- $\bullet$  View components affected
	- Direct vs. indirect impact
	- ▶ Applications affected?
	- ▶ Jobs, Transactions
	- Data elements, Data stores, Data sets?

# WSAA Use case – Harvesting for SOA candidates

- ● Locate low fruit service candidates
	- **Minimum or no rework needed**
- ● Can be done by exploring meta data via SQL
	- WSAA GUI Custom Queries
	- ▶ SPUFI or batch
- ● One such case could be
	- $\blacktriangleright$  "Popular" CICS programs that are called by many others
	- ▶ Do not perform terminal operations

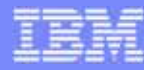

## Case study

- ● Assuming a monolithic COBOL/CICS/green screens application system that needs to be transformed and assuming 5 phases of transformation:
	- **1.Keep CICS green screens (BMS),** but moving the presentation screen to the Web.
	- **2. Split the program** in two pieces:

 $\rightarrow$  Client (no logic) that shows the BMS map and Server (with all Business Logic)

- **3. Eliminate the COBOL Client and the BMS,** create and deploy a Web Service with the COBOL/CICS Server
- **4. Create a Web Interface** with Java Server Faces (JSF) and Java Server Pages ( JSP) to invoke the Web Service created above
- **5. Create new Web Services** that aggregates other COBOL/CICS components (terminal applications and programs)

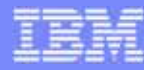

## Case study

- ● Assuming a monolithic COBOL/CICS/green screens application system that needs to be transformed and assuming 5 phases of transformation:
	- **1.Keep CICS green screens (BMS),** but moving the presentation screen to the Web.
	- **2. Split the program** in two pieces:
		- $\rightarrow$  Client (no logic) that shows the BMS map and Server (with all Business Logic)
	- **3. Eliminate the COBOL Client and the BMS,** create and deploy a Web Service with the COBOL/CICS Server
	- **4. Create a Web Interface** with Java Server Faces (JSF) and Java Server Pages ( JSP) to invoke the Web Service created above
	- **5. Create new Web Services** that aggregates other COBOL/CICS components (terminal applications and programs)

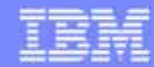

Scenario #1 – Find the components that uses the DB2 customer table named EOTCUST and move the existing CICS transaction that uses green screen (BMS) to the web.

**Task**: Find components and transform a green screen to a web page from existing COBOL/CICS/BMS

**Solution**: Use **WSAA** to find the components,

Use HATS to create/deploy the Web Page

- ●Which COBOL/CICS Pro grams access the DB2 table **EOTCUST** ?
- ●What is the BMS map being used?
- ●What is the CICS transaction Name that invokes this program ?

We will use WSAA to locate:

- $\rightarrow$  Programs that access the DB2 table
- $\rightarrow$  BMS map
- $\rightarrow$  CICS transaction

## Existing application – One program with green screen

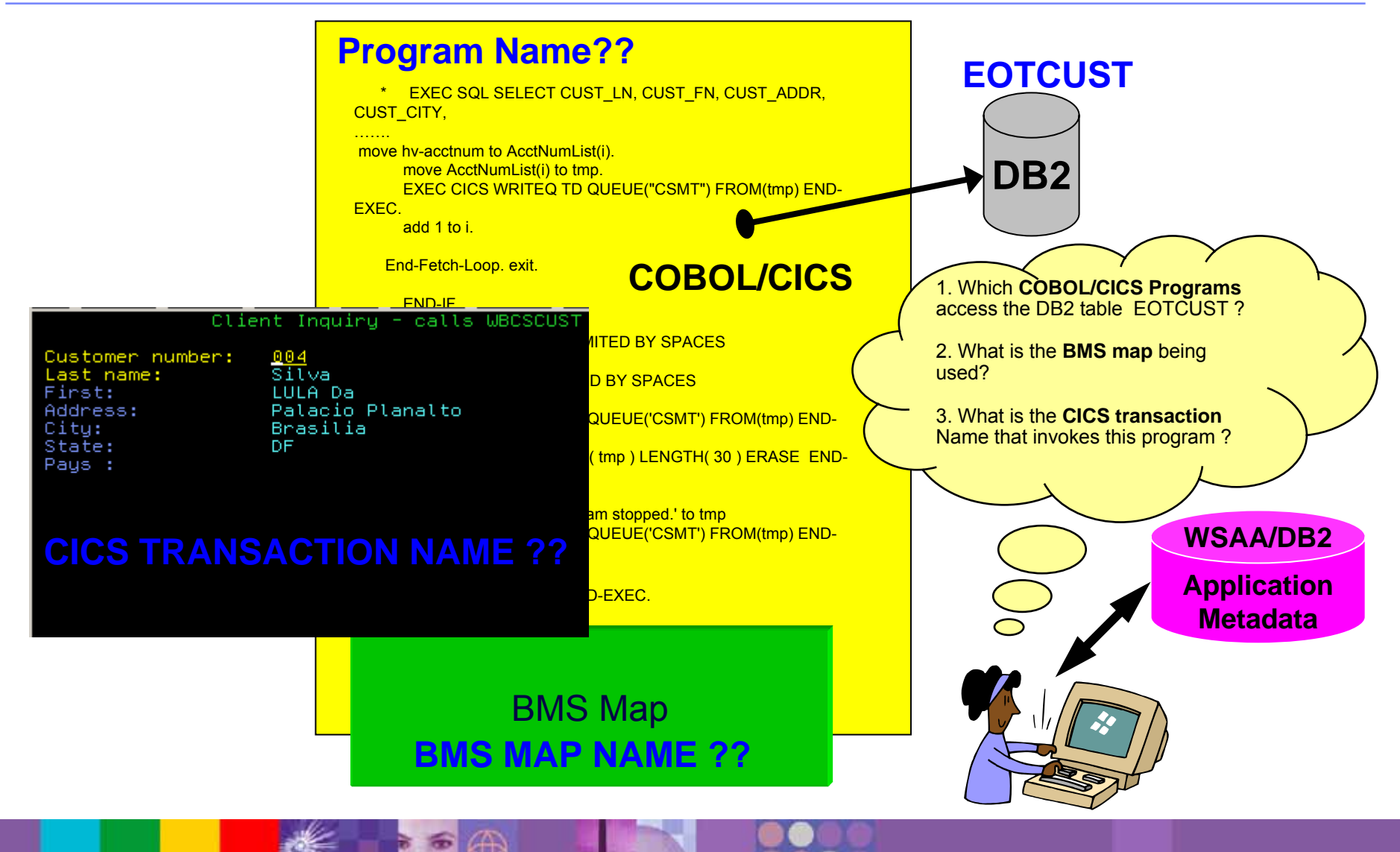

© 2006 IBM Corporation Exploring z/OS Application Transformation in an SOA environnent **15**

## Existing application – One program with green screen

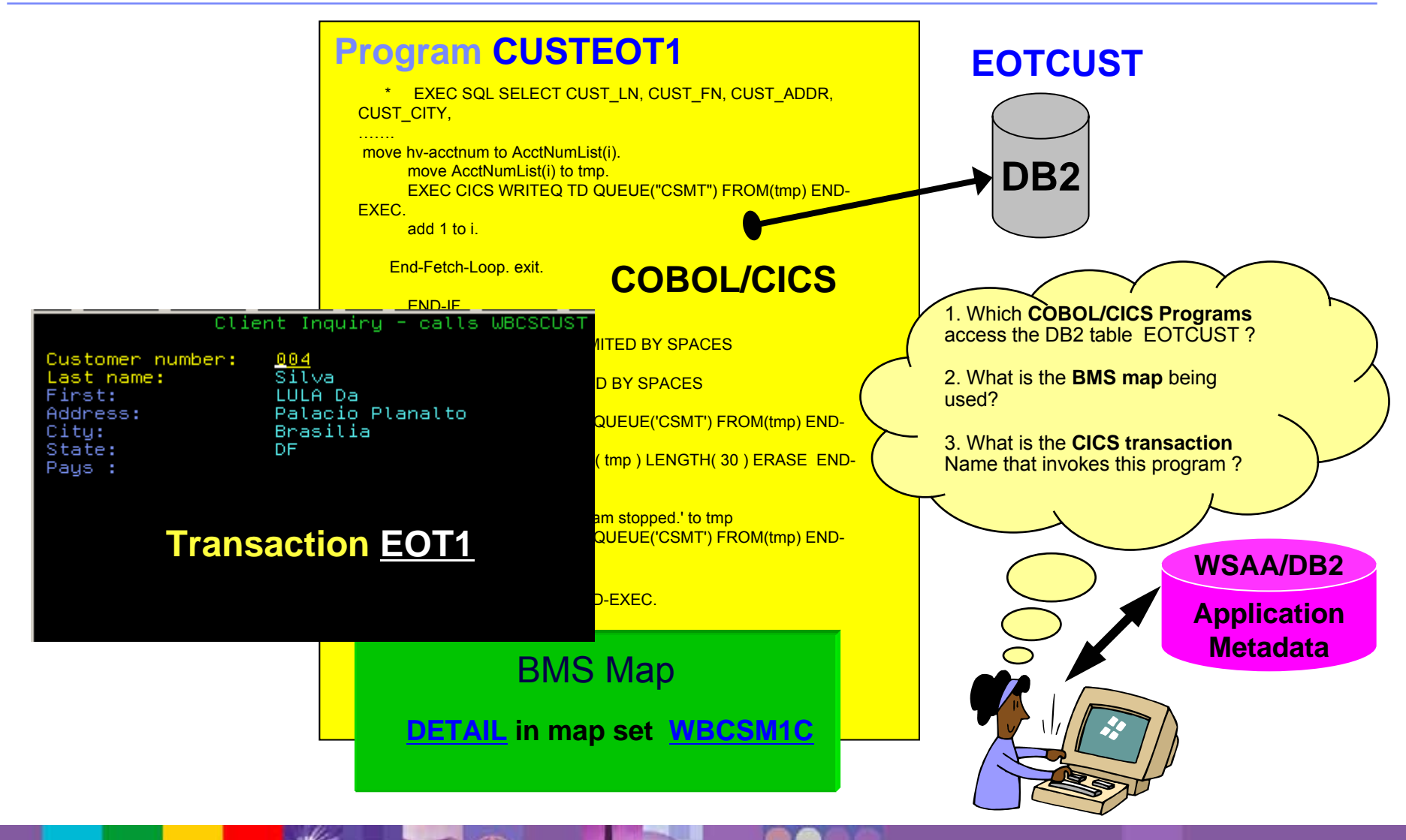

© 2006 IBM Corporation Exploring z/OS Application Transformation in an SOA environnent **16**